# **Apuração do ICMS (CCEPA025)**

Esta documentação é válida para a versão 7.3 do Consistem ERP.

Confira outras versões: [Apuração do ICMS \(v.7.1\) \(CCEPA025\)](https://centraldeajuda.consistem.com.br/pages/viewpage.action?pageId=319524140) |

## **Pré-Requisitos**

Não há.

### **Acesso**

Módulo: Contábil/Fiscal - Escrita Fiscal

Grupo: Apuração de ICMS

## **Visão Geral**

O objetivo deste programa é informar os parâmetros para a apuração do ICMS.

#### Importante

Em caso de sub-apuração deve ser efetuada a configuração no programa [Cadastro da Sub-Apuração de ICMS \(CCEPA240\).](https://centraldeajuda.consistem.com.br/pages/viewpage.action?pageId=86977175)

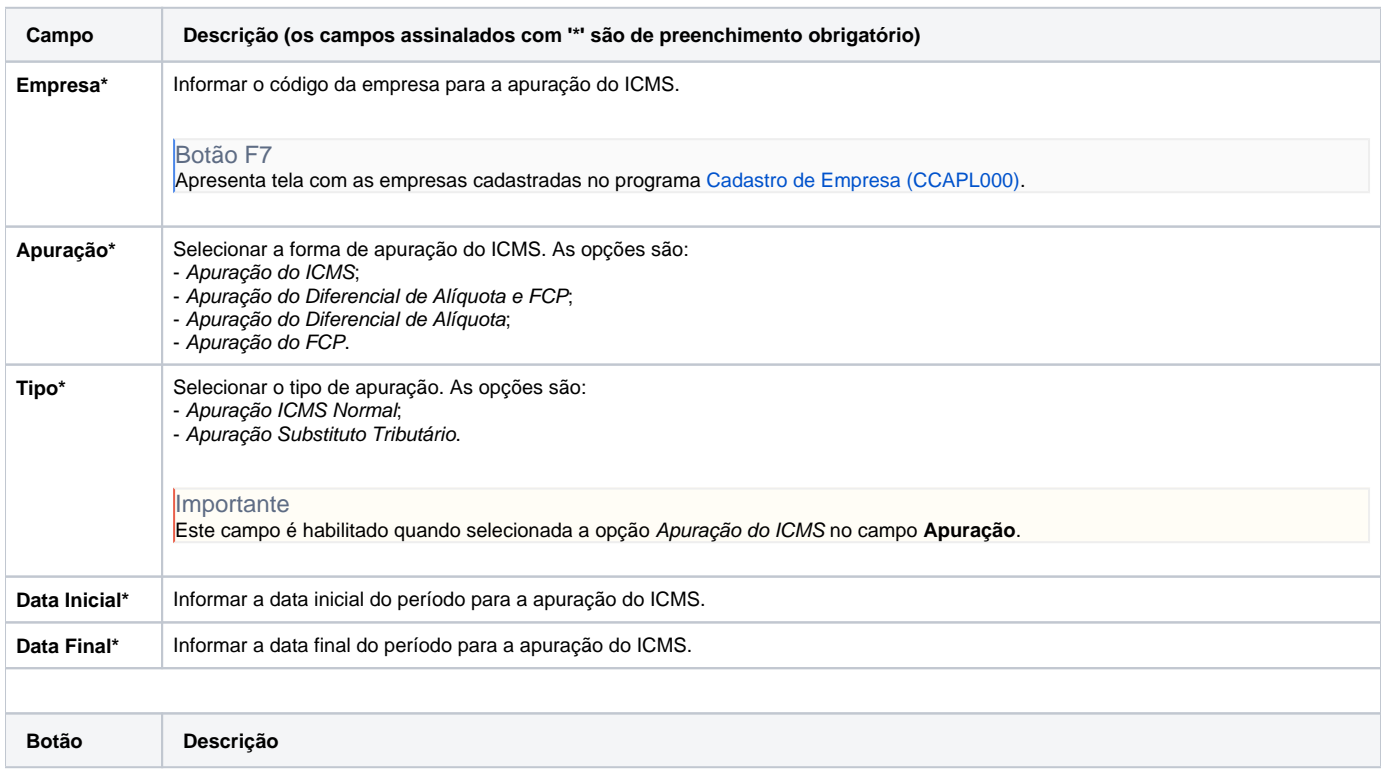

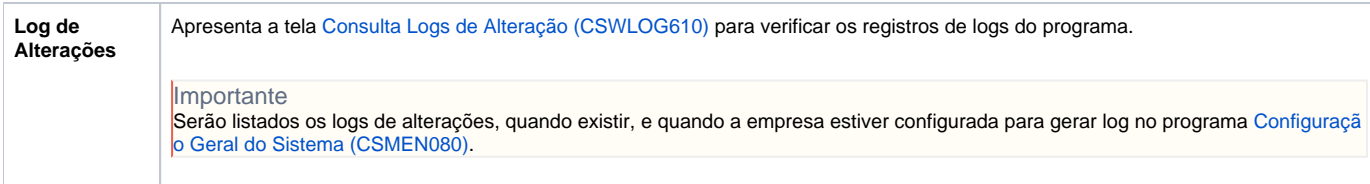

#### Atenção

As descrições das principais funcionalidades do sistema estão disponíveis na documentação do [Consistem ERP Componentes.](http://centraldeajuda.consistem.com.br/pages/viewpage.action?pageId=56295436) A utilização incorreta deste programa pode ocasionar problemas no funcionamento do sistema e nas integrações entre módulos.

Exportar PDF

Esse conteúdo foi útil?

Sim Não